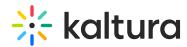

## Can Dropbox be used as the location for a remote drop folder in the KMC?

Last Modified on 04/05/2025 2:18 pm IDT

Dropbox does not support FTP or SFTP access natively. If you're looking to use Dropbox as a remote drop folder in the Kaltura Management Console (KMC), it's important to note that Kaltura's drop folder functionality requires FTP or SFTP access. Therefore, Dropbox cannot be used directly for this purpose.